# MENDELEY www.mendeley.com

[Ass. Prof. Dr. Haithem A. Minas] [Co-Dean of Faculty of Sceince]

[Geology Department]

[University of Thi Qar-Faculty of Science] [Tuesday, November 27, 2018]

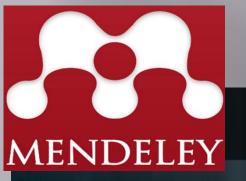

**Reference Management** 

Research Network

Datasets Careers

## **Empowering researchers**

Create a free account

Sign In Create

Create account

Download

Q Search

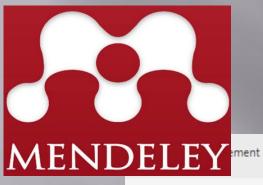

Research Network Datasets Careers

Q Search

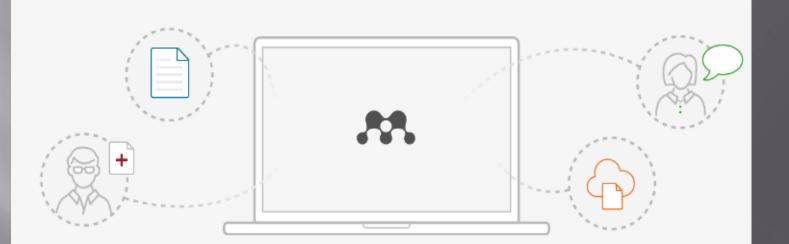

### Mendeley Desktop for Windows XP or later

Mendeley Desktop lets you save PDFs, share thoughts with colleagues and automatically back up and sync your files across different computers.

**Download Mendeley Desktop** 

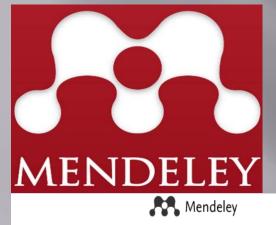

What is Mendeley?

Q Search Create a free account Sign In

#### Need a different version? Downloading Mendeley Desktop for Windows... Your download should start automatically in a few seconds. If it doesn't, restart the download. 1. Download Mendeley Desktop 2. Install Mendeley Desktop 3. Open Mendeley Desktop X - - -Open File - Security Warning Downloads - 0 X Do you want to run this file? Mendeley-Desktop M ...wnloads\Mendeley-Desktop.exe Publisher: Mendeley Ltd Type: Application م MendeleyDesktop Clear List Search ... Run Cancel - -معلومات ملف التحميل 📎 Save Mendeley Desktop to your hard drive. Double-click the Mendeley Desktop ico URL http://desktop-download.mendeley.com/download/Mendeley-Desktop-1.1 browser's download window, and follow instructions on screen. الفئات ▼ | + يرامج C:\Users\soft\Downloads\Programs\Mendeley-Desktop-1.17.6-win32 ... مت 53.52 تذكر هذا المسار لمجلد "برامج" 📃 الوصف إلغاء الأمر التحميل لاحقا بدء التحميل

### MENDELEY Create a Mendeley account

One account for all your research.

Email address

e.g. j.smith@harvard.edu

First name

Last name

Password

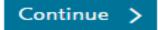

#### Agenda

What is Mendeley? Your profile Creating your library • Managing your documents & references Inserting citations & generating bibliographies Sharing references using groups

### What is Mendeley?

Based in London, Mendeley are 30+ researchers, graduates and software developers from...

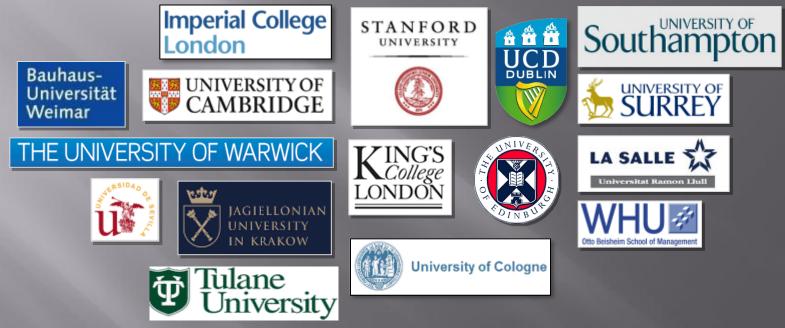

...backed by cofounders and former executives of:

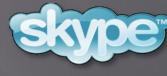

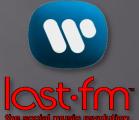

#### Supported by:

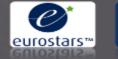

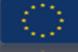

Technology Strategy Board Driving Innovation

#### What is Mendeley?

| Manuality Deuklass                                                                                               |         |                       |                                                                                          |       |                                                                                                    |                                                                                                    |             | 1000 000 000                                                                                                    |
|----------------------------------------------------------------------------------------------------|---------|-----------------------|------------------------------------------------------------------------------------------|-------|----------------------------------------------------------------------------------------------------|----------------------------------------------------------------------------------------------------|-------------|----------------------------------------------------------------------------------------------------|
| De Got Yew Bolt like                                                                                             |         |                       |                                                                                          |       |                                                                                                    |                                                                                                    |             |                                                                                                    |
|                                                                                                    | -       | -                     |                                                                                          |       |                                                                                                    |                                                                                                    |             |                                                                                                    |
| B. B. N. N.                                                                                                    |         | *                     |                                                                                          |       |                                                                                                    |                                                                                                    |             | a Tan-Incola and                                                                                                    |
| AN Dears Inner the Cash                                                                                          | Roated  | Set.                  |                                                                                          |       |                                                                                                    |                                                                                                    |             |                                                                                                    |
| Mathewa                                                                                                    |         |                       |                                                                                          |       |                                                                                                    |                                                                                                    |             | of a second second second                                                                                                    |
| 2 BD Documents                                                                                                   | di fees |                       |                                                                                          |       |                                                                                                    | SR.WEW                                                                                                    | Ing Artes   | a linurari latair daticesat                                                                                                    |
| - Generaly Julies                                                                                                | * * *   |                       | 101                                                                                      | feet. | Addette                                                                                                    | Added 1                                                                                                    | 100         | Inergiante                                                                                                    |
| Sacestas                                                                                                    |         | Sey Albert Wee Kook.  | A decision motion result for evenue                                                      | 2006  | De                                                                                                    | 105 pm                                                                                                    | 100         | Adapter of a burning by days and standard                                                                                                    |
| G Swedt Beraw                                                                                                    |         |                       | Augustus in the paragrader instastry                                                     |       | Internation                                                                                                    | 1                                                                                                    | 1000        | funditional in DS Revel + Inarran                                                                                                    |
| <ul> <li>My Fubications</li> <li>Smarked</li> </ul>                                                              | - 1 -   | Minreputiri, K.; M.,  | which approach to enhance the process of                                                 | 1004  | infutingtion                                                                                                    | Tedarity                                                                                                    |             | function aget due regular                                                                                                    |
| - I Busines                                                                                                    | 1000    |                       | forecasting the services                                                                 |       | Meapone.                                                                                                    | 1.0                                                                                                    | Ator        | Artification /                                                                                                    |
| Supply Drain Management                                                                                          |         | Lo, PC Hong T. det    | A framework of E-SCM multi-agent tyronics<br>in the fashion industry                     | 2008  | laterational distances                                                                                                    |                                                                                                    |             |                                                                                                    |
| lives Odultes.                                                                                                   |         | and a state of        |                                                                                          | 200   |                                                                                                    |                                                                                                    | dama in     | international During of Production Speciation                                                                                                    |
|                                                                                                    | 1. 1. 2 | Par, Berlice Fellen.  | If make substantiant supply class builts:<br>ballous system at the design production in  | 1004  | Availability in the second second sec | feature day                                                                                                    | -           | 111                                                                                                    |
| Channel Caller Roma                                                                                              |         | Colley, Andres L. W., | a state of the state of the state of the state of the                                    | met.  | possible a                                                                                                    | Industry.                                                                                                    | 10000       |                                                                                                    |
| 2 New pager                                                                                                    |         | contraction of the    | Langestroly and purpose                                                                  | -     | Averal J.C.                                                                                                    |                                                                                                    | ine .       | 1                                                                                                    |
| # Project Surret                                                                                                 |         | Ovstophy Metric.      | A territoria for relecting ploted supply cheri                                           | 2006  | Da                                                                                                    | Testa-day                                                                                                    | Augur.      | 42-49                                                                                                    |
| Depty Collector                                                                                                  |         | and the second        | meloper                                                                                  |       | interation.                                                                                                    | 100                                                                                                    | 100         | 100                                                                                                    |
| States - States                                                                                                  |         | 5x 5:5m #             | Accessing information sharing and                                                        | 2006  | Denies                                                                                                    | federary.                                                                                                    | COLUMN TO A |                                                                                                    |
| Rudh.<br>B Mit Defailed Documents                                                                                | 1.1     |                       | information-quality in copply chain manag-                                               |       | Superior.                                                                                                    |                                                                                                    | 100         | The second second secon |
| E - Canadi Carlandar                                                                                             |         | Revelation 7          | distribution of a facebook baseliness and                                                | 209   | intendent.                                                                                                    | 101pm                                                                                                    |             |                                                                                                    |
| and the second second second second second second second second second second second second second second second |         |                       | regulars from 120-based to XM, search n.,                                                |       | hand of the                                                                                                    |                                                                                                    |             | nd blocks on mum                                                                                                    |
| Filter by Fuldications: 4 *                                                                                      | 2       | Devila, Tarry, Would  | An amplication of inventory service and                                                  | 2017  | International                                                                                                    |                                                                                                    | 108         | IL IN ADAMA 2003 LTL RO                                                                                                    |
| M                                                                                                    |         |                       | rist tends has a potporarrest matega                                                     |       | maile of its                                                                                                    |                                                                                                    | Att:21      |                                                                                                    |
| Cattoria Managamant Barlano                                                                                      |         | Ros Chat Mo Rob       | An Exercisation of Poter's Completion<br>Strategies in Electronic Vietnal Markety & C    | 2964  | international loannal of B                                                                                                    |                                                                                                    | 1400        |                                                                                                    |
| Communications of the ACM                                                                                        |         |                       |                                                                                          | 100   |                                                                                                    |                                                                                                    | 100.000     |                                                                                                    |
| Computer<br>Computers & Operations Reasons                                                                       | 2       | Europ Genes           | In-Septendary Analysis of Comparing<br>Tappin Charry In the Research Comparing           | 2008  | International Association                                                                                                    | Testeratey                                                                                                    | Newson      | a low many of the set of the set of the                                                                                                    |
| Computing in Science and Engineering                                                                             |         | Dana 1                | functing the report of a function on                                                     | 1044  | insentione                                                                                                    | And and a second second | 1.00        |                                                                                                    |
| Compution Management & Scimonics                                                                                 | 1. 1 2  | and a second second   | supply them (Avenits)                                                                    |       | loung of h                                                                                                    |                                                                                                    | -Nex        | Representation and a second second se |
| Date Rear For Automatics between the                                                                             |         | Reigenation C.D.      | Association put diffusion of Arts                                                        | 1994  | impositional                                                                                                    |                                                                                                    |             |                                                                                                    |
| Decisive Sciences                                                                                                | 0.4.2   |                       | turbodiogies is supply-clust management                                                  |       | Inenal of E.                                                                                                    |                                                                                                    | 1 3         |                                                                                                    |
| Devision Support Tystems                                                                                         | 1.1.1   | Gureashanar, A. Pagu  | Build to anter supply chair management a                                                 | 2003  | instant.                                                                                                    | Testeriley                                                                                                    |             | S. son S. corre                                                                                                    |
| Derbord Warkets                                                                                                  | • 2     | ALC: 10.51            | literature review and humanized for develop-                                             |       | Operation                                                                                                    |                                                                                                    |             | (00, mm) (49 mmm)                                                                                                    |
| Enterprise Informations Systems<br>European Issueration Marketing                                                |         | Dorghand Onising-     | Christopher St. Compress? Jonarchy of Node                                               | 2264  | Take Base Fra                                                                                                    | Telderidey :                                                                                                    |             |                                                                                                    |
| Runpean Issued of Spin attenue Research                                                                          |         |                       | Carolina Chartellia Haaro, Devr Nue Des.                                                 |       | Advantal L.                                                                                                    |                                                                                                    |             |                                                                                                    |
| Harrad Durines Review                                                                                            |         | Cited Therman Kyllin. | Competizion of Quality Management                                                        | 1366  | The hourse                                                                                                    | 104.00                                                                                                    |             |                                                                                                    |
| Health education reasons h                                                                                       | 100     |                       | Practices: Acress the Supply Cheir and Ind.,                                             |       | of Supply Co.                                                                                                    |                                                                                                    |             |                                                                                                    |
| Hollice Inecal integeneil: port-                                                                                 |         | Maketse, Frenog Hes.  | Competition and industrial policies in a<br>'literacy framily' model of the audiation of | 2003  | international international relian-                                                                                                    | Text or Hey                                                                                                    |             |                                                                                                    |
| WILMAN T                                                                                                    |         |                       | stand among summer a set semistro is                                                     |       | Suburg to be                                                                                                    |                                                                                                    | <u> </u>    |                                                                                                    |
| 1 if 3H Bounard under                                                                                            |         |                       |                                                                                          |       |                                                                                                    |                                                                                                    |             |                                                                                                    |
|                                                                                                    |         |                       |                                                                                          |       |                                                                                                    |                                                                                                    |             |                                                                                                    |
| 10.011 Second and Colored .                                                                                      |         |                       |                                                                                          |       |                                                                                                    |                                                                                                    |             |                                                                                                    |
| Des Filler                                                                                                    |         |                       | period particle, low party to the desperance of                                          |       | 100.00                                                                                                    |                                                                                                    |             |                                                                                                    |
| Made and Take in Annuproper provid-                                                                              | 1 4     | Printer Lemma Lagor   |                                                                                          | tint. | and the second                                                                                                    | James 11                                                                                                    |             |                                                                                                    |
| Augh standing standing                                                                                           | 26      |                       | and woman or over any press of a party live and the                                      |       | in particular                                                                                                    |                                                                                                    |             |                                                                                                    |
| for an of factorial for the state of the same                                                                    |         | (see present) \$10    | Comparison of Spatish Managazona                                                         | 100.  |                                                                                                    | Tig Tra                                                                                                    |             |                                                                                                    |
|                                                                                                    |         |                       | Church Constant speech many pressynamic                                                  |       | Marriell !-                                                                                                    |                                                                                                    |             |                                                                                                    |
|                                                                                                    |         | Surgers Strength      | - Channel and Diff. (1994) Street of Arrithmetic                                         | -     | (the part of the state                                                                                                    |                                                                                                    |             |                                                                                                    |
|                                                                                                    |         |                       | second and the second second second                                                      |       |                                                                                                    |                                                                                                    |             |                                                                                                    |
|                                                                                                    | -       |                       |                                                                                          |       |                                                                                                    |                                                                                                    |             |                                                                                                    |
|                                                                                                    |         |                       |                                                                                          |       |                                                                                                    |                                                                                                    |             |                                                                                                    |
|                                                                                                    |         |                       |                                                                                          |       |                                                                                                    |                                                                                                    |             |                                                                                                    |
|                                                                                                    |         |                       |                                                                                          |       |                                                                                                    |                                                                                                    |             |                                                                                                    |
|                                                                                                    |         |                       |                                                                                          |       |                                                                                                    |                                                                                                    |             |                                                                                                    |
|                                                                                                    |         |                       |                                                                                          |       |                                                                                                    |                                                                                                    |             |                                                                                                    |
|                                                                                                    |         |                       |                                                                                          |       |                                                                                                    |                                                                                                    |             |                                                                                                    |

...and a research network to manage your papers online, discover research trends and statistics, and to connect to like-minded researchers.

Mendeley is free academic software (Win, Mac & Linux) to manage, share, read, annotate and cite your research papers...

| -       | · C × @ D                                                                                                    | Conversion in the second                                                                                                    | convidency:                                                                                                    |                                                   |                                     | 12 + M- Days                                                                                                    |   |  |  |  |
|---------|----------------------------------------------------------------------------------------------------|----------------------------------------------------------------------------------------------------|----------------------------------------------------------------------------------------------------|---------------------------------------------------|-------------------------------------|----------------------------------------------------------------------------------------------------|---|--|--|--|
| Inge    | ort to Mendelay                                                                                                    |                                                                                                    |                                                                                                    |                                                   |                                     |                                                                                                    |   |  |  |  |
| -       | wy Meedeley                                                                                                    | 141                                                                                                    |                                                                                                    |                                                   |                                     |                                                                                                    |   |  |  |  |
| -       | Dashboard                                                                                                    | Library                                                                                                    | Profile                                                                                                    | People                                            | Statistics                          |                                                                                                    |   |  |  |  |
|         | Lashbuaro                                                                                                    | Library                                                                                                    | From                                                                                                    | Linbs                                             | atausuks                            |                                                                                                    |   |  |  |  |
|         | R Add Document                                                                                                    | Web Import                                                                                                    |                                                                                                    |                                                   |                                     | [iteens]                                                                                                    |   |  |  |  |
|         | No Lorary                                                                                                    | 34                                                                                                    | ad. v. (bill oblig                                                                                                    | d downstream in                                   | - 9 1                               | H - B                                                                                                    |   |  |  |  |
|         | Al Documents                                                                                                    |                                                                                                    |                                                                                                    |                                                   | its in the competer indenti         |                                                                                                    |   |  |  |  |
|         | · Electrical Added                                                                                                    |                                                                                                    | <ul> <li>Riberh Wee Kings Tar</li> </ul>                                                                                                    | Allen Kumar (2006)                                | CZ in the completes repairs         | a                                                                                                    |   |  |  |  |
|         | 😿 Favortes                                                                                                    |                                                                                                    | She international Jo.                                                                                                    | innel infungiolics lifeneg                        | ement 17-(3) p. 301-354             |                                                                                                    |   |  |  |  |
|         | O Heads Rower                                                                                                    |                                                                                                    | 102 Filling 411673-02                                                                                                    | signe com/10.1108/065                             | 4089910/1/518                       |                                                                                                    |   |  |  |  |
|         | By: My Palitications                                                                                                    | 23                                                                                                    | A first approach to a                                                                                                    | Aprecianting a servery                            | f forecasting lifet service         |                                                                                                    |   |  |  |  |
|         | IS Unrenfed                                                                                                    |                                                                                                    | K, Nikolopoulos, K, A                                                                                                    | intaxioto, V. Assimahop                           | puhos, E. Takankoou (2000):         |                                                                                                    |   |  |  |  |
| 100     | - E-Builens                                                                                                    |                                                                                                    | the frame sites and                                                                                                    | neitré Computer Secul<br>argituserants.1156,088   | # 19 L/G (0. 1940-1922              |                                                                                                    |   |  |  |  |
|         | S Trepty Chairs Managers                                                                                                    |                                                                                                    |                                                                                                    |                                                   |                                     |                                                                                                    |   |  |  |  |
| 8       |                                                                                                    |                                                                                                    | A framework of E-5                                                                                                    |                                                   | in the fashion todestry             |                                                                                                    |   |  |  |  |
| 19 I    | tinared Callectors                                                                                                    |                                                                                                    | <ul> <li>If Lo. Y Hong, A Jan<br/>Enterinational, Income</li> </ul>                                                                                  | g (2008)<br>at Production Roomonte                | a standing diseases                 |                                                                                                    |   |  |  |  |
| - E     |                                                                                                    |                                                                                                    |                                                                                                    | ver conversion(or                                 |                                     |                                                                                                    |   |  |  |  |
|         | Filters                                                                                                    | 10                                                                                                    |                                                                                                    |                                                   |                                     |                                                                                                    |   |  |  |  |
|         | Mar by Publications                                                                                                    |                                                                                                    | A mana customized supply chain for the fashion system at the design production interface     Bernice Pan, Ray Hostand (2009)                         |                                                   |                                     |                                                                                                    |   |  |  |  |
|         | The local division of the local division of the local division of  | -                                                                                                    | Journal of Featron &                                                                                                    | lamating and Managaris                            |                                     |                                                                                                    |   |  |  |  |
|         | ALTEX - Alternations ou 7<br>Dustriess                                                                                                    | warm.                                                                                                    | Mp Dense empracile                                                                                                    | 100101010101010101                                | CODIOR 1041 831-21                  |                                                                                                    |   |  |  |  |
|         | California Kanagement Br                                                                                                    | NORN IN THE                                                                                                    | Amodel of \$28 + co                                                                                                    | ministry limited by the                           | And a state of the owner, and       |                                                                                                    |   |  |  |  |
|         | Communications of the Ar<br>Computer                                                                                                    | PM                                                                                                    | <ul> <li>Andrea J. Culten, Ma</li> </ul>                                                                                                    | rganet Websitel (2007)                            |                                     |                                                                                                    |   |  |  |  |
|         | Cemputers & Destratione I                                                                                                    | Repeard                                                                                                    | International Journal                                                                                                    | si Coeratione 4. Product                          | ten Mariagerhant 27 (21), 3         | 228-228                                                                                                    |   |  |  |  |
|         | Computing in Bolerice and<br>Construction Penagement                                                                                                    | Brighter,                                                                                                    | Hip /www.emerarite                                                                                                    | #10701 IN 1970 1970 1970 1970 1970 1970 1970 1970 |                                     |                                                                                                    |   |  |  |  |
|         | Data Rase Air Advances I                                                                                                    |                                                                                                    | A Trady Record on 10                                                                                                    | a Value former for the                            | red Supply Chain under the Trend of |                                                                                                    |   |  |  |  |
|         | Secoler Sciences                                                                                                    | 17                                                                                                    | a S.Business                                                                                                    |                                                   |                                     |                                                                                                    |   |  |  |  |
|         | Tags                                                                                                    |                                                                                                    | Principality Victor<br>Integration The Lini,                                                                                                    |                                                   |                                     |                                                                                                    |   |  |  |  |
|         | ialle                                                                                                    |                                                                                                    |                                                                                                    |                                                   |                                     |                                                                                                    |   |  |  |  |
|         | My Library                                                                                                    | El-                                                                                                    | A Second for sele                                                                                                    | sting philad supply site                          | e să allegies                       |                                                                                                    |   |  |  |  |
|         | No documents have been 5                                                                                                    | egged in                                                                                                    | <ul> <li>Marks Christigher, Hales Peril, Denis Towill (2005)</li> <li>The International Journal of Leptotes Hanagement (17 (2) p. 277-087</li> </ul> |                                                   |                                     |                                                                                                    |   |  |  |  |
|         | the collector yet                                                                                                    |                                                                                                    |                                                                                                    | augro.com/10.1106/085                             |                                     |                                                                                                    |   |  |  |  |
|         |                                                                                                    |                                                                                                    |                                                                                                    |                                                   |                                     |                                                                                                    |   |  |  |  |
|         | Shared Collectors                                                                                                    |                                                                                                    | <ul> <li>Pix 8 Lin (2904)</li> </ul>                                                                                                    | on sharing and informs                            | tion quality in respect cham        | management                                                                                                    |   |  |  |  |
|         | No documents have been 5                                                                                                    | epped in                                                                                                    |                                                                                                    | terns 42 (3) p. 1641-16                           |                                     |                                                                                                    |   |  |  |  |
|         | the collector yet                                                                                                    |                                                                                                    | HE WARPER                                                                                                    | ver converse epuigos                              | 57623686000337                      |                                                                                                    |   |  |  |  |
|         |                                                                                                    | 10.0                                                                                                    | Advertise of a busine                                                                                                    | on her takes and many                             | the loss of lossed in Mil           | Loased a beginese Nameworks in                                                                                                    |   |  |  |  |
|         |                                                                                                    |                                                                                                    | · repply chain integra                                                                                                    |                                                   | and the set of the second second    |                                                                                                    |   |  |  |  |
| Dune    |                                                                                                    |                                                                                                    |                                                                                                    |                                                   |                                     |                                                                                                    |   |  |  |  |
| 100     | _                                                                                                    | _                                                                                                    | _                                                                                                    | _                                                 | _                                   |                                                                                                    |   |  |  |  |
| Point . |                                                                                                    |                                                                                                    |                                                                                                    |                                                   |                                     |                                                                                                    | _ |  |  |  |
| -       |                                                                                                    |                                                                                                    | · within the set sugarily.                                                                                                    |                                                   |                                     |                                                                                                    |   |  |  |  |
|         |                                                                                                    |                                                                                                    |                                                                                                    |                                                   | OWNERS AND DESCRIPTION OF TAXABLE   | T DESIGN & DAMAGE AND LODGE MOUTH OF THE                                                                                                    |   |  |  |  |
|         |                                                                                                    |                                                                                                    |                                                                                                    |                                                   |                                     |                                                                                                    |   |  |  |  |
|         | and statements from                                                                                                    |                                                                                                    |                                                                                                    | NAME OF TAXABLE PARTY.                            |                                     |                                                                                                    |   |  |  |  |
|         | OUT THE OWNER ADDRESS OF TAXABLE                                                                                                    | Contract of the local division of the local division of the local | · STYRTH COOL                                                                                                    |                                                   |                                     |                                                                                                    |   |  |  |  |
|         |                                                                                                    |                                                                                                    |                                                                                                    | IN STREET BY LADING                               | and service in solidays cares       | presentation of the local division of the local division of the lo |   |  |  |  |
|         |                                                                                                    |                                                                                                    |                                                                                                    |                                                   |                                     |                                                                                                    |   |  |  |  |
|         | Secondaries                                                                                                    |                                                                                                    |                                                                                                    |                                                   |                                     |                                                                                                    |   |  |  |  |
|         | of the local division of the local divisiono |                                                                                                    | · OTAL CONTRACTOR OF                                                                                                    |                                                   |                                     |                                                                                                    |   |  |  |  |
|         |                                                                                                    |                                                                                                    | A Deciminant for some                                                                                                    | and desired sufficiency                           |                                     |                                                                                                    |   |  |  |  |
|         |                                                                                                    |                                                                                                    |                                                                                                    |                                                   |                                     |                                                                                                    |   |  |  |  |
|         |                                                                                                    |                                                                                                    |                                                                                                    |                                                   |                                     |                                                                                                    |   |  |  |  |
|         |                                                                                                    |                                                                                                    | B salation and                                                                                                    |                                                   |                                     |                                                                                                    |   |  |  |  |

| 🖉 My Profile   Mendeley - Windows Internet Expl                                                                                                    | prer                                                                                                    |                                                                                | - 7 🛛                      |
|----------------------------------------------------------------------------------------------------|----------------------------------------------------------------------------------------------------|--------------------------------------------------------------------------------|----------------------------|
| COO - Mttp://www.mendeley.com/profiles/diogen                                                                                                    | es-bido/                                                                                                    | 💌 🐼 🗲 🗙 🚼 Google                                                               | P -                        |
| Arquivo Editar Exibir Favoritos Ferramentas Ajuda                                                                                                    | 3                                                                                                    |                                                                                |                            |
| 🚖 Favoritos 🛛 🚖 🏉 Sites Sugeridos 👻 🙋 Galeria do W                                                                                                    | eb Slice 👻                                                                                                    |                                                                                |                            |
| My Profile   Mendeley                                                                                                    |                                                                                                    | 🏠 🔻 🔊 🕤 🖃 🖶 🔻 Página 🗸 Segurança 🗸 Fer                                         | rramentas 🕶 🔞 🗸 💙          |
|                                                                                                    | EY                                                                                                    | Welcome back Diógenes Bido / Inbox My Account v<br>Invite colleagues / Statist | Upgrade<br>tics / Support  |
| Dashboard My Library Papers (                                                                                                    | Groups People                                                                                                    | Papers - Search                                                                | Q,                         |
| Edit Profile View Profile Updates                                                                                                    |                                                                                                    | 1 - Click to view your profil<br>Publication Statistics                        | le                         |
| U U U U U U U U U U U U U U U U U U U                                                                                                    | dade Presbiteriana Mackenzie                                                                                                    | Graphed by cumulative total                                                    |                            |
| São Paulo, Brazil<br>Research field: Business A<br>Methodological aspects of i<br>modeling (LISREL and PLS                                                                                                    | Administration - Human Resource Management<br>management research, structural equation<br>S-PM), multivariate analysis, and individual learning<br>res in Organizational Learning. | All Time Past Year Past Month Past W                                           | zek14                      |
| Publications                                                                                                    |                                                                                                    | Page views (0) Downloads (0)                                                   |                            |
| <ul> <li>Conference Proceedings (2)</li> <li>Diógenes Souza Bido, Arilda Schmidt Godoy<br/>a aprendizagem organizacional e o desemp<br/>conceito de estoques e fluxos de aprendizag<br/>Pós Graduação e Pesquisa em Administraci<br/>Download PDF (278.34 KB)</li> </ul> | file: Research field, Publica<br>Grants, Biographical Inform<br>V, Contact Information                                                                                             |                                                                                |                            |
| grau de informatização de empresas: novas                                                                                                    | iógenes Souza Bido (2008) Uma revisao do mode<br>propostas de estimação e modelagem usando P<br>Associação dos Programas de Pós Graduação e F                                      | PLS Antoni                                                                     | 2.0                        |
|                                                                                                    |                                                                                                    | S S Internet                                                                   | <ul> <li>€ 100%</li> </ul> |
| 🐉 Iniciar 🖉 🏉 My Profile   Mendeley 🔼 I                                                                                                    | Mendeley Desktop 🧧 🔞 Microsoft PowerPoint                                                                                                    | . 🚽 Documento1 - Micros PT                                                     | 🗞 🔀 💽 🥑 15:38              |

| 🖉 My Profile   Mendeley - Windows Internet Explorer                                                                                                    |                                                                                                  | <b>d</b> 🔀              |  |  |  |  |  |
|----------------------------------------------------------------------------------------------------|--------------------------------------------------------------------------------------------------|-------------------------|--|--|--|--|--|
| 🔄 🗢 🖪 http://www.mendeley.com/profiles/diagenes-bido/                                                                                                    | 🗙 😫 Google                                                                                       | <b>P</b> -              |  |  |  |  |  |
| Arquivo Editar Exibir Favoritos Ferramentas Ajuda                                                                                                    |                                                                                                  |                         |  |  |  |  |  |
| 🖕 Favoritos 🛛 🚔 🏉 Sites Sugeridos 🔻 🔊 Galeria do Web Slice 👻                                                                                                    |                                                                                                  |                         |  |  |  |  |  |
| My Profile   Mendeley                                                                                                    | 🖃 🌐 🔹 Página 🗸 Segurança 🗸 Ferramentas 🕶 🌘                                                       | <b>∂</b> • <sup>»</sup> |  |  |  |  |  |
|                                                                                                    | ógenes Bido / Inbox My Account 👻 Upgrade<br>Invite colleagues / Statistics / Suppo               | t                       |  |  |  |  |  |
| Dashboard My Library Papers Groups People                                                                                                    | Search Q                                                                                         |                         |  |  |  |  |  |
|                                                                                                    | Publication Statistics<br>Graphed by cumulative total<br>All Time Past Year Past Month Past Week |                         |  |  |  |  |  |
| Publications                                                                                                    |                                                                                                  |                         |  |  |  |  |  |
| conceito de estoques e fluxos de aprendizagem, 1-14. In Encontro da Associação dos Programas de<br>Pos Graduação e Pesquisa em Administração, XXXIV.<br>Download PDF (278.34 KB)<br>Ronaldo Zwicker, Cesar Alexandre Souza, Diógenes Souza Bido (2008) Uma revisão do modelo do | Chithereniener 🔛 🔛 Ousul<br>1977 Chittigan 🔛 🖬 Ousul<br>Alexandro                                |                         |  |  |  |  |  |
| grau de informatização de empresas: novas propostas de estimação e modelagem usando PLS<br>(partial least squares), 1-16. In Encontro da Associação dos Programas de Pós Graduação e Pesquisa                                                                                   |                                                                                                  | ~                       |  |  |  |  |  |
| Concluído                                                                                                    | 😜 Internet 🦓 👻 🔍 100%                                                                            |                         |  |  |  |  |  |
| 🛃 Iniciar 🖉 🤌 My Profile   Mende 🕅 Mendeley Desktop 🛛 🔞 Microsoft PowerPo 🔮 Documento1 - Micr                                                                                                    | 🦉 imagem - Paint 🛛 PT 😽 🕅 🥹                                                                      | 15:52                   |  |  |  |  |  |

Creating your library

#### What is Mendeley?

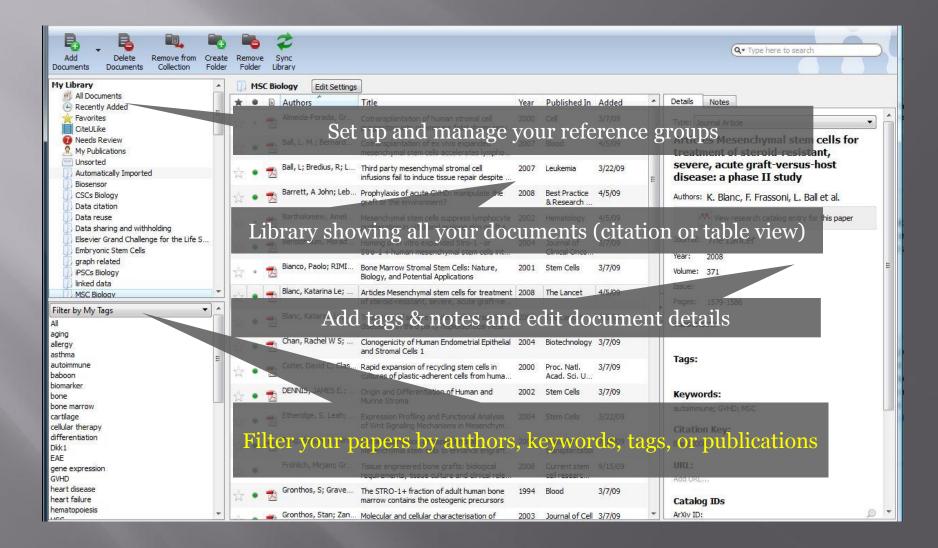

#### Adding your papers

| File Edit View Tools Help                       |                                                                                                    |                                                                        |
|-------------------------------------------------|----------------------------------------------------------------------------------------------------|------------------------------------------------------------------------|
| Add Files Ctrl+O                                |                                                                                                    |                                                                        |
| Add Folder Ctrl+Shift+0                         | • You have different options to set up your library:                                                                                           | Q • Type here to search                                                |
| Watch Folder                                    | Add single files or an entire folder                                                                                                    |                                                                        |
| Add Entry Manually                              |                                                                                                    |                                                                        |
| Export Ctrl+E                                   | • "Watch a folder" to automatically import PDF files                                                                                           | Details Notes                                                          |
| Delete Documents                                | Drag and drop PDFs into Mendeley Desktop:///9 progenitors into preimmune fetal sheep resu                                                      | Type: Journal Article                                                  |
| Remove from Collection<br>Rename Document Files | Ball, L. M.; Bernard Cotransplantation of ex vivo expanded 2007 Blood 4/5/09 esenchymal stem cells accelerates lympho                          | Articles Mesenchymal stem cells for<br>treatment of steroid-resistant, |
| Synchronize Library F5                          | Ball, L; Bredius, R; L Third party mesenchymal stromal cell 2007 Leukemia 3/22/09 infusions fail to induce tissue repair despite               | severe, acute graft-versus-host<br>disease: a phase II study           |
| Quit Ctrl+Q                                     | and Mendeley will try to extract the document                                                                                                  | Authors: K. Blanc, F. Frassoni, L. Ball et al.                         |
| Data reuse                                      | details automatically witro and prolong skin graft s                                                                                           | View research catalog entry for this paper                             |
| Elsevier Grand Challenge for the Life S         | Bensidhoum, Morad Homing of in vitro expanded Stro-1 - or 2004 Journal of 3/7/09                                                               | Journal: The Lancet                                                    |
| Embryonic Stem Cells                            | Stro-1 + human mesenchymal stem cells int Clinical Onco                                                                                        | Year: 2008                                                             |
| iPSCs Biology                                   | Bianco, Paolo; RIMI Bone Marrow Stromal Stem Cells: Nature, 2001 Stem Cells 3/7/09                                                             | Volume: 371                                                            |
| MSC Biology                                     | You can also: Le; Articles Mesenchymal stem cells for treatment 2008 The Lancet 4/5/09                                                         | Issue:                                                                 |
| Filter by My Tags                               |                                                                                                    | Pages: 1579-1586                                                       |
| All                                             | Add existing EndNote/BibTeX/RIS databases                                                                                                    | Abstract:                                                              |
| aging                                           | Sync with other reference management webapps                                                                                                   |                                                                        |
| allergy<br>asthma                               |                                                                                                    | Tage                                                                   |
| autoimmune                                      | Use Mendeley Web Importer to add from online                                                                                                   | Tags:                                                                  |
| baboon<br>biomarker                             | databases                                                                                                    |                                                                        |
| bone                                            | Add from the Mendeley Research Catalog                                                                                                    | Keywords:                                                              |
| bone marrow<br>cartilage                        | 🔄 🚬 🛖 Etheridge, S. Leah; Expression Profiling and Functional Analysis 2004 Stem Ceris 3/22/09                                                 | autoimmune; GVHD; MSC                                                  |
| cellular therapy                                | of Wnt Signaling Mechanisms in Mesenchym                                                                                                    | Citation Key:                                                          |
| differentiation<br>Dkk1                         | ☆ ● Tang, Baijun; Li, Nin Cotransplantation of haploidentical 2009 Pediatric 7/10/09 mesenchymal stem cells to enhance engraft transplantation | Blanc2008                                                              |
| EAE                                             | Fröhlich, Mirjam; Gr Tissue engineered bone grafts: biological 2008 Current stem 9/15/09                                                       | URL:                                                                   |
| gene expression<br>GVHD                         | requirements, tissue culture and clinical rele cell researc                                                                                    | Add URL                                                                |
| heart disease                                   | Gronthos, S; Grave The STRO-1+ fraction of adult human bone 1994 Blood 3/7/09                                                                  |                                                                        |
| heart failure<br>hematopoiesis                  | marrow contains the osteogenic precursors                                                                                                    | Catalog IDs                                                            |
| 100                                             | Gronthos, Stan; Zan Molecular and cellular characterisation of 2003 Journal of Cell 3/7/09 🝸                                                   | ArXiv ID:                                                              |

#### Document details lookup

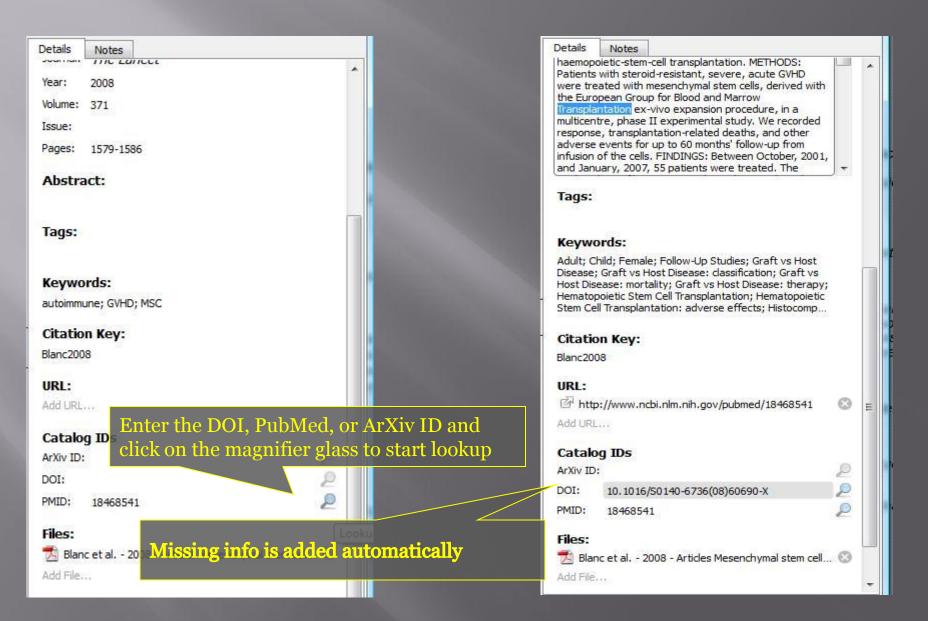

#### Managing your documents & references

#### Manage your library

|                                                                       | * |   | MSO | C Bio | ology Open                       | attached PDF files in in                                                                      | tegr  | ated vie                    | wer                   |
|-----------------------------------------------------------------------|---|---|-----|-------|----------------------------------|-----------------------------------------------------------------------------------------------|-------|-----------------------------|-----------------------|
| All Documents     Accently Added                                      |   | * |     |       | Authors                          | Title                                                                                         | Year  | Published In                | Added                 |
| Favorites                                                             | H | Å | •   | A     | Almeida Porada, Gr               | Cotransplantation of human stromal cell<br>progenitors into preimmune fetal sheep resu        | 2000  | Cell                        | 3/7/09                |
| Needs Review     My Publications                                      |   | ŵ | •   | Z     | Ball, L. M.; Bernard             | Cotransplantation of ex vivo expanded<br>mesenchymal stem cells accelerates lympho            | 2007  | Blood                       | 4/5/09                |
| Unsorted     Automatically Imported     Biosensor                     | 3 | Å | •   |       | Ball, L; Bredius, R; L<br>Docu   | Third party mesenchymal stromal cell<br>Iments' can be marked r                               | ead/  | /unread                     | 3/22/09               |
| CSCs Biology<br>Data citation                                         |   | Å | •   | Z     | Barrett, A John; Leb             | Prophylaxis of acute GVHD: manipulate the<br>graft or the environment?                        | 2008  | Best Practice<br>& Research | 4/5/09                |
| Data reuse                                                            |   | à | •   | Z     | Bartholomew, Ameli               | Mesenchymal stem cells suppress lymphocyte<br>proliferation in vitro and prolong skin graft s | 2002  | Hematology                  | 4/5/09                |
| Elsevier Grand Challenge for the Life S                               |   | ŵ | •   | A     | Bensidhoum, Morad                | Homing of in vitro expanded Stro-1 - or<br>Stro-1 + human mesenchymal stem cells int          | 2004  | Journal of<br>Clinical Onco | 3/7/09                |
| graph related<br>iPSCs Biology                                        |   | Å | •   | A     | Bianco, Paolo; <mark>Star</mark> | your favorite papers,<br>Biology, and Potential Applications                                  | 2001  | Stem Cells                  | 3/7/09                |
| MSC BIOIODV                                                           | - | * | •   | A     | Le Blanc, Katarina;              | Mesenchymal stem cells for treatment of<br>steroid-resistant, severe, acute graft-vers        | 2008  | Lancet                      | 4/5/09                |
| Filter by My Tags<br>Filter by Author's Keywords<br>Filter by Authors |   | ŵ | •   |       | Blanc, Katarina Le;              | Treatment of severe acute graft-versus-host<br>disease with third party haploidentical mese   | 2004  | The Lancet                  | 4/5 <mark>/0</mark> 9 |
| Filter by My Tags                                                     |   | ŵ | •   | Z     | Chan, Rache Filte                | er by authors, tags, publ                                                                     | icati | ions or k                   | eywords               |
| utoimmune<br>aboon                                                    | - | * | •   | Z     | Colter, David C; Clas            | Rapid expansion of recycling stem cells in<br>cultures of plastic-adherent cells from huma    | 2000  | Proc. Natl.<br>Acad. Sci. U | 3/7/09                |
| iomarker<br>one<br>one marrow                                         |   | Å | •   | A     | DENNIS, JAMES E.;                | Origin and Differentiation of Human and<br>Murine Stroma                                      | 2002  | Stem Cells                  | 3/7/09                |
| artilage                                                              |   | A |     | -     | Etheridge, S. Leah;              | Expression Profiling and Functional Analysis                                                  | 2004  | Stem Cells                  | 3/22/09               |

#### Search as you type

| Add Delete Remove from Crea<br>Documents Documents Collection Fold                                                                                                    |                                                                                                    | Q* bone                                                                                                    |
|----------------------------------------------------------------------------------------------------|----------------------------------------------------------------------------------------------------|----------------------------------------------------------------------------------------------------|
| My Library All Documents All Documents CRECENTLY Added Favorites CiteULike Needs Review My Publications Unsorted Automatically Imported Biosensor CSCs Biology Data citation Data reuse Data sharing and withholding Elsevier Grand Challenge for the Life S Embryonic Stem Cells graph related PSCs Biology Linked data | Image: MSC Biology       Edit Settings         Results for "bone" in "MSC Biology". Search in <u>All Documents</u> Clear         Image: Circulating Skeletal Stem Cells       Circulating Skeletal Stem Cells       Image: Circulating Skeletal Stem Cells         Image: Circulating Skeletal Stem Cells       Circulating Skeletal Stem Cells       Image: Circulating Skeletal Stem Cells       Circulating Skeletal Stem Cells         Image: Circulating Skeletal Stem Cells       Sergei A. Kuznetsov; MH Mankani; S Gr 2001 - The Journal of Cell Biology       Image: Circulating Skeletal Stem Cells       Circulating Skeletal Stem Cells: Nature, Biology, and Potential Applications         Image: Circulating Skeletal stem cells found in bone marrow (stromal stem Cells; Nature,       Bone Marrow Stromal Stem Cells: Nature, Biology, and Potential Applications         Image: Circulating Skeletal and Constructions of MRIMINUCCI; S Gronthos 2001 - Stem Cells       Stam Cells Concise R eview Bone Marrow Stromal Stem Cells; Nature         Image: Concept Construction of Mighly purified stromal stem cells derived from human bone marrow       Stam Gronthos; ACW Zannettino; SJ Hay 2003 - Journal of Cell Science         Keywords: Adipose, Bone, Bone Marrow Stroma, Cartilage, CFU        Stam Gronthos; ACW Zannettino; SJ Hay 2004 - Biotechnology         Image: Conogenicity of Human Endometrial Epithelial and Stromal Cells 1       Rachel W S Chan; KE Schwab; CE Gargett - 2004 - Biotechnology          Image: Concept Circulating Strome and stem cells bone marrow                                                                                                    | Details Notes   Year: 2000   Yolume: 97   Issue: 7   Pages: 3213-3218   Abstract: Tags: Keywords: CFU-F; marrow stromal cells; MSC |
| Filter by My Tags                                                                                                    | Origin and Differentiation of Human and Murine Stroma         Image: Strong Strong St | Citation Key:<br>Colter2000                                                                                                    |
| aging<br>allergy<br>asthma<br>autoimmune                                                                                                    | NOD/SCID mouse and their role in supporting human CD34 cell engraftment<br>Morad Bensidhoum; A Chapel; S Francoi 2004 - Journal of Clinical Oncology<br>detected in blood or in bone marrow (BM) and spleen as                                                                                                    | Add URL                                                                                                    |
| baboon<br>biomarker<br>bone                                                                                                    | Plasticity of marrow-derived stem cells $ \overrightarrow{\Delta} = Erica L Herzog; L Chai; DS Krause - 2003 - Blood         \\Li Chai, and Diane S. Krause Bone marrow (BM) contains hematopoi-etic    $                                                                                                    | ArXiv ID:<br>DOI: 10,1073/pnas.070034097                                                                                           |
| bone marrow<br>cartilage<br>cellular therapy<br>differentiation<br>Dkk1<br>EAE                                                                                                    | Cotransplantation of human stromal cell progenitors into preimmune fetal sheep results in<br>early appearance of human donor cells in circulation and boosts cell levels in bone marrow at<br>later time points after transplantation<br>Graca Almeida-Porada; CD Porada; N Tr 2000 - Cell<br>and boosts cell levels in bone marrow at later time points                                                                                                    | PMID: 2000 - Rapid expansion of recycling 🔇                                                                                        |

#### Annotate and highlight

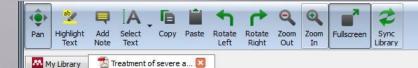

Adult bone-marrow-derived mesenchymal stem cells are immunosuppressive and prolong the rejection of mismatched skin grafts in animals. We transplanted haploidentical mesenchymal stem cells in a patient with severe treatmentresistant grade IV acute graft-versus-host disease of the gut and liver. Clinical response was striking. The patient is now well after 1 year. We postulate that mesenchymal stem cells have a potent immunosuppressive effect in vivo.

#### Lancet 2004; 363: 1439-41 See Commentary page 1411

Severe acute graft-versus-host disease (GVHD) after allogeneic stem-cell transplantation is associated with high mortality. Bone marrow contains pluripotent mesenchymal stem cells that form bone, cartilage, adipose tissue, and muscle. These stem cells are not immunogenic and escape recognition by alloreactive T cells and natural killer cells. Mesenchymal stem, cells given intravenously have been well tolerated." I hermore, they are immunosuppressive and inhibit the

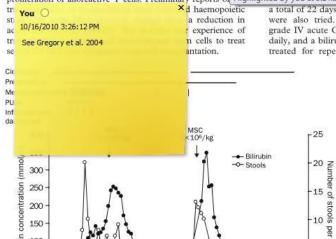

A 9-year-old boy with acute lymphoblastic leukaemia in third remission received a transplant of blood stem cells from an HLA-A, HLA-B, HLA-DRB1 identical, unrelated, female donor after conditioning with cyclophosphamide (120 mg/kg) and fractionated total body irradiation (3 Gy for 4 days). Immunosuppression included thymoglobulin (6 mg/kg) during the conditioning, followed by ciclosporin combined with four doses of methotrexate. On day 11 after allogeneic stem-cell transplantation, the patient developed a maculopapular rash of the thorax and back that progressed despite treatment with prednisolone (2 mg/kg daily). By day 22, the patient developed diarrhoea (>1000 mL per day) and abdominal pain requiring morphine. He stopped eating on day 24. Bilirubin and alanine aminotransferase concentrations rose (figure 1). Psoralen and ultraviolet-A light (PUVA) treatment (two to three times per week) for 3 weeks was followed by extracorporeal PUVA (one to four times per week) for 6 weeks. Infliximab (10 mg/kg) and daclizumab (1 mg/kg) for 4 weeks were ineffective proliferation of alloreactive T cells, Preliminary reports of Highlighted by you at 3:24:55 PM on Saturday, October 16, 2010 (day) for

a total of 22 days, mycophenolate mofetil, and methotrexate were also tried. By day 70, the patient had developed grade IV acute GVHD, including diarrhoea up to 20 times daily, and a bilirubin concentration of 250 mmol/L. He was treated for repeated bacterial, viral, and invasive fungal infections.

mbe

pe

We chose the mother as donor, because she was readily available and because MHC-compatibility is not necessary for mesenchymal stem-cell immunosuppression.3 After ethicscommittee approval and informed consent, mesenchymal stem cells were isolated as previously described.3 Briefly, we isolated mononuclear cells from a bone marrow aspirate by Percoll gradient centrifugation (Sigma, St Louis, MO, USA). The cells were plated at a density of 3×107 cells per 175 cm2 in polystyrene flasks in low glucose Dulbecco's modified Eagle's medium (Life Technologies, Gaithersburg, MD, USA), supplemented with 10% fetal

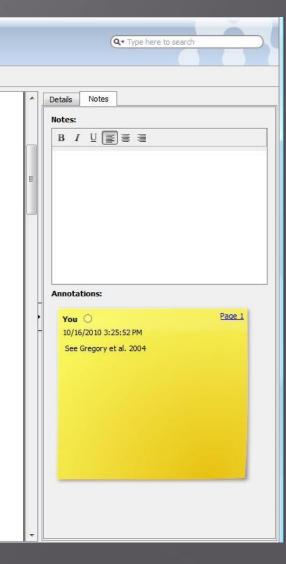

#### Citing and sharing references

#### Citing in Word & Open Office

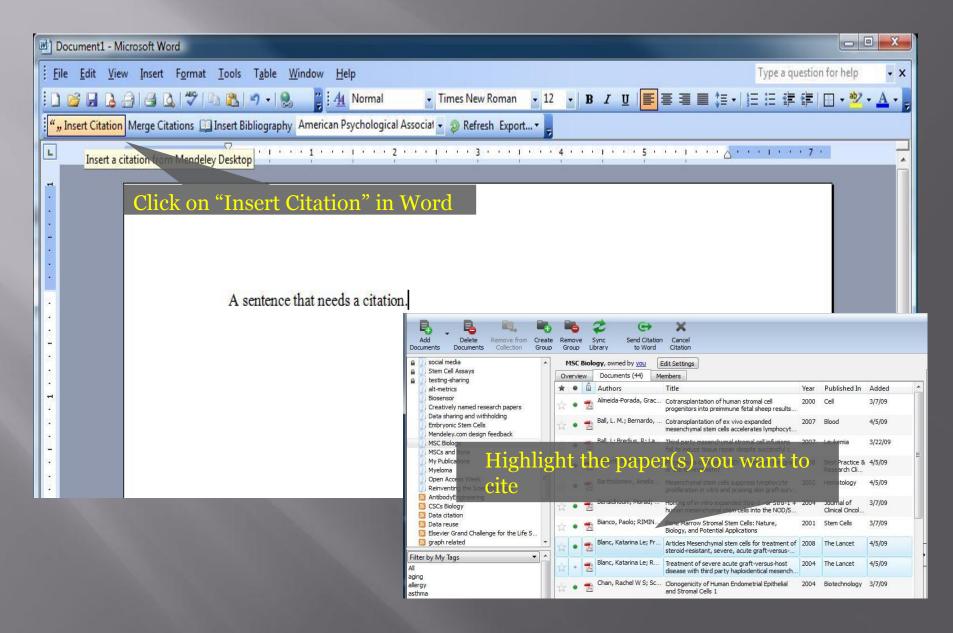

#### Citing in Word & Open Office

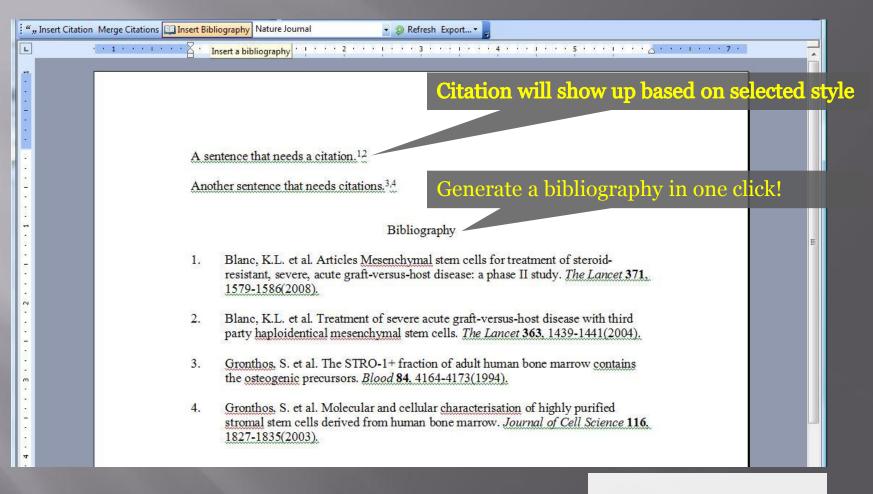

Cite into Google documents or other editors by copy & paste

#### Share references with Mendeley Groups

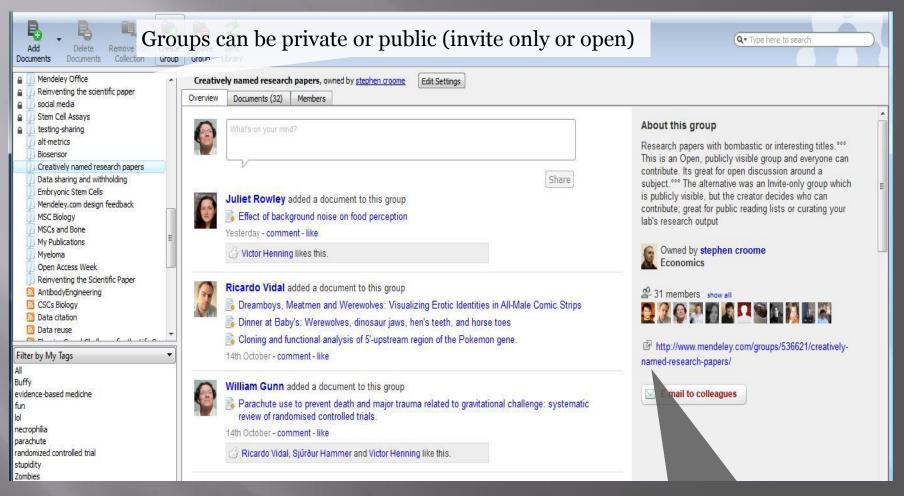

Public groups only have the reference details – no full text. Private groups contain the full text including notes & annotations.

View the group online – other users can request to join or simply follow the activity of the group

#### Create Groups in Mendeley Desktop

| Add Del<br>Documents Docu                                                                                                    |                                                                        | Create<br>Group | Remove<br>Group | Sync<br>Library                                                |                                                                                                    |                                                                                                    | rivate groups<br>ontain the full                |
|----------------------------------------------------------------------------------------------------|------------------------------------------------------------------------|-----------------|-----------------|----------------------------------------------------------------|----------------------------------------------------------------------------------------------------|----------------------------------------------------------------------------------------------------|-------------------------------------------------|
| <ul> <li>social media</li> <li>Stem Cell Assa</li> <li>testing-sharing</li> <li>alt-metrics</li> <li>Biosensor</li> <li>Creatively nam</li> <li>Data sharing a</li> <li>Embryonic Ster</li> <li>Mendeley.com</li> <li>MSCS and Bone</li> <li>My Publications</li> <li>Myeloma</li> <li>Open Access V</li> <li>Reinventing th</li> <li>AntibodyEngine</li> <li>SCS Biology</li> <li>Data citation</li> <li>Data citation</li> <li>Data reuse</li> </ul> | ed research papers<br>nd withholding<br>n Cells<br>design feedback<br> | 2 S +           | Creat           | e Group<br>Group name<br>Group description<br>Privacy settings | Private         Private         Not visible to the public; great for private research projects         Public         Invite-only         Publicly visible, but you decide who contributes; great for puyour lab's research output         Open         Publicly visible, everyone can contribute; great for open disc subject         Add additional info (e.g. tags, disciplines) | P<br>Sl<br>O<br>Share references + files<br>Share references only<br>blic reading lists or curating | ext.<br>ublic groups<br>nare references<br>nly. |

#### Create Groups in Mendeley Desktop

| Research groups   Easily | share a research library   Mendeley - M                           | lozilla Firefox                                                                                                    |                                                                                                    |  |  |  |  |  |
|--------------------------|-------------------------------------------------------------------|----------------------------------------------------------------------------------------------------|----------------------------------------------------------------------------------------------------|--|--|--|--|--|
| 😫 🕢 - C 🗙 (              | M http://www.mendeley.com/group                                   | 15/                                                                                                    | ☆ - Soogle                                                                                             |  |  |  |  |  |
| 🗋 Import to Mendeley 🙇   | Most Visited 📙 Google Tools 🔜 We                                  | eb Tools 📙 Search Tools 🏧 Statistics   Mendeley 📒                                                                                           | 🔒 scripting 🙍 Most Visited 📋 kwout 📋 FF 📋 Readability 🗾 DH 📋 Cliqset 🔧                                 |  |  |  |  |  |
|                          |                                                                   | DELEY                                                                                                    | Welcome back William Gunn / Inbox (1) My Account VUpgrade                                              |  |  |  |  |  |
|                          | Dashboard My Library                                              | Papers Groups People                                                                                                    | Search research papers Q                                                                               |  |  |  |  |  |
|                          | Research groups > My Groups                                       | All my public and private re<br>Groups are an easy way to collabora                                                                         | esearch groups<br>ate with your colleagues, either publicly or in private.                             |  |  |  |  |  |
|                          | My Groups                                                         | Create Your Own Group                                                                                                    | You can also                                                                                           |  |  |  |  |  |
| ack                      | Arts and Literature<br>Astronomy / Astrophysics / Spac<br>Science | Groups I own or can administrate                                                                                                    | create groups<br>online.                                                                               |  |  |  |  |  |
| feedback                 | Biological Sciences                                               | /william-gunn">William Gunn <td>biosensor technologies from <a <="" href="http://www.mendeley.com/profiles&lt;br&gt;a&gt;." td=""></a></td> | biosensor technologies from <a <="" href="http://www.mendeley.com/profiles&lt;br&gt;a&gt;." td=""></a> |  |  |  |  |  |
| ¥.                       | Business Administration                                           | 30 Filed in BIOLOGICAL SCIENCES                                                                                                    |                                                                                                    |  |  |  |  |  |
|                          | Chemistry                                                         | Embryonic Stem Cells                                                                                                    |                                                                                                    |  |  |  |  |  |
|                          | Computer and Information Scien                                    | This is a collection of literature                                                                                                    |                                                                                                    |  |  |  |  |  |
|                          | Design                                                            |                                                                                                    |                                                                                                    |  |  |  |  |  |
|                          | Earth Sciences                                                    | Filed in BIOLOGICAL SCIENCES                                                                                                    |                                                                                                    |  |  |  |  |  |
|                          | Economics                                                         | <b>1</b> 4                                                                                                    |                                                                                                    |  |  |  |  |  |
|                          | Education                                                         | MSC Biology                                                                                                    | dub en Michael en anti-                                                                                |  |  |  |  |  |
|                          | Electrical and Electronic Enginee                                 | Filed in BIOLOGICAL SCIENCES                                                                                                    | dult multipotent progenitor/stem cells known as MSCs."                                                 |  |  |  |  |  |
|                          | Engineering                                                       |                                                                                                    |                                                                                                    |  |  |  |  |  |

#### Create your professional research profile

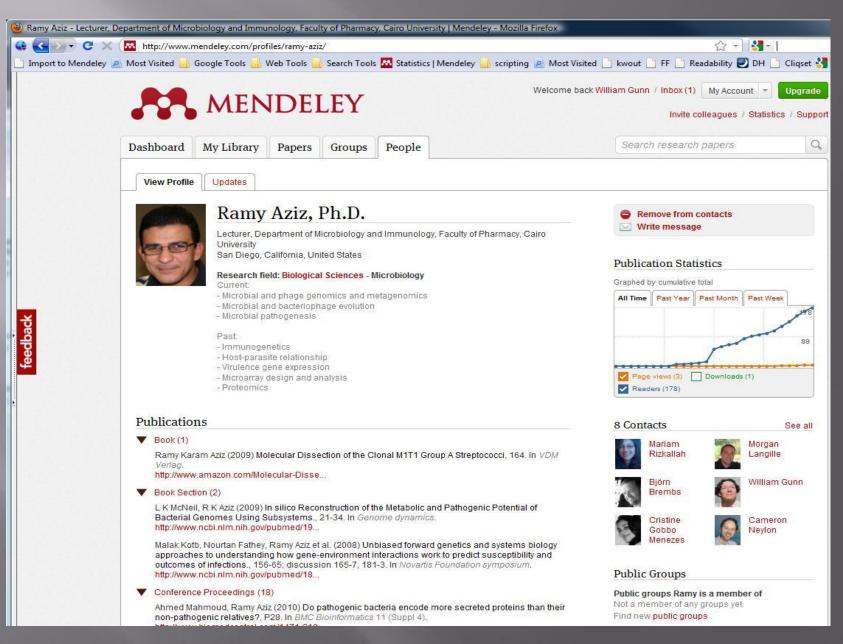

## Thanks for listening MENDELEY www.mendeley.com